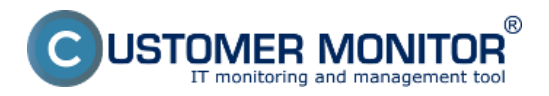

Pre zníženie zaťaženia produkčnej LAN počas priebehu zálohovania je možné v konfigurácii ESX servera nastaviť aby zálohovanie prebiehalo cez iný sieťový adaptér. Jeden sieťový adaptér na ESX serveri bude dedikovaný pre produkčnú LAN a druhý sieťový adaptér bude pre zálohovanie.

Na nasledujúcom obrázku sa nachádza príklad takéhoto nastavenia priamo na ESX serveri cez vSphere klienta alebo vCenter. Realizáciu takejto konfigurácie odporúčame zveriť špecialistom.

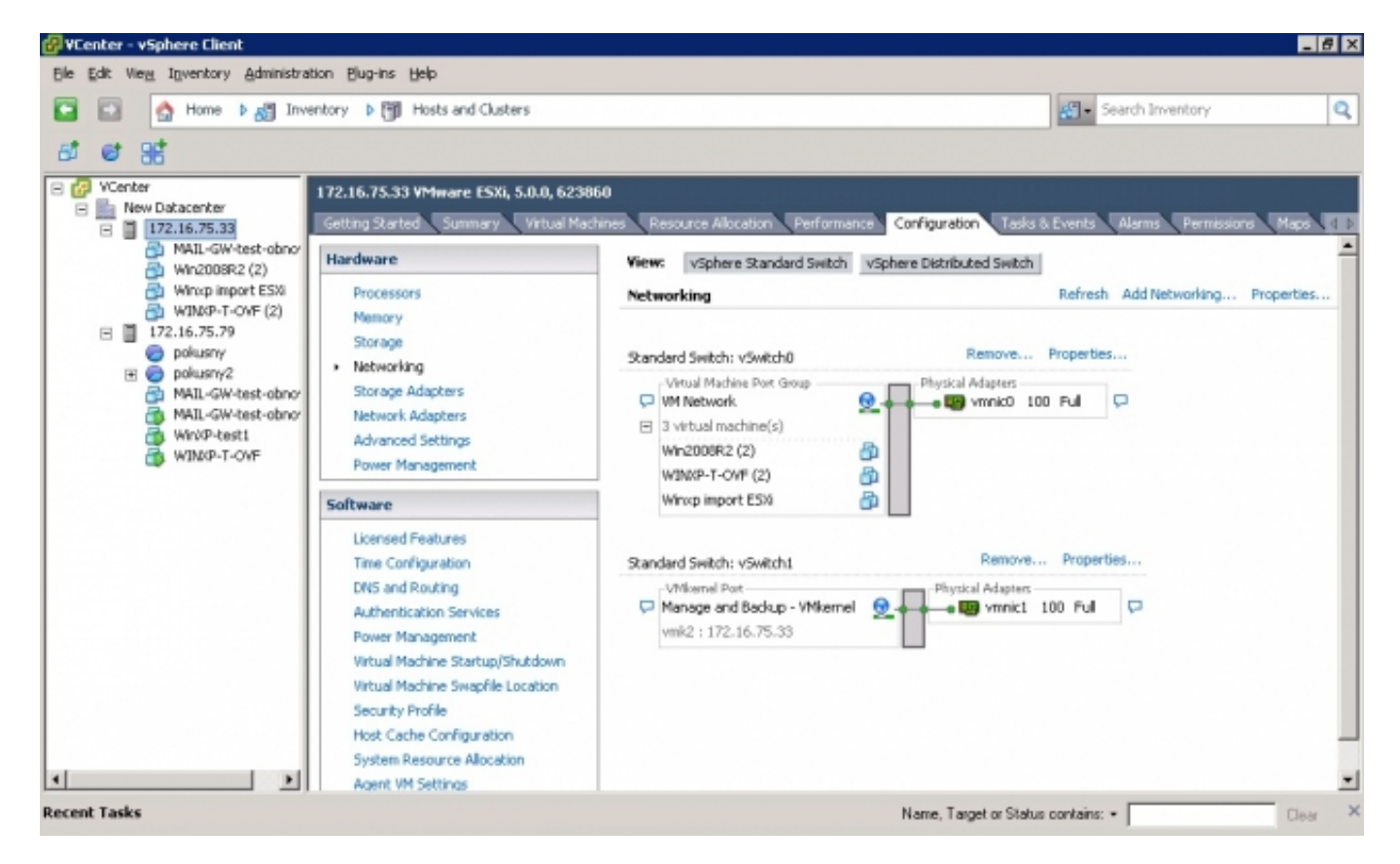

Obrázek: Príklad konfigurácie sieťových adaptérov na ESX serveri pre oddelenie produkčnej LAN a zálohovania

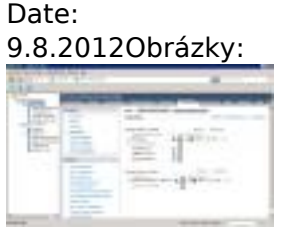

[1]

## **Odkazy**

[1] https://www.customermonitor.cz/sites/default/files/vmwBackup-Vcenter-separated-backupport.jpg